2873

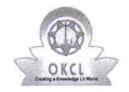

## eVidyalaya Half Yearly Report

Department of School & Mass Education, Govt. of Odisha

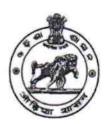

Yes

| School Name : HARI HAR DEV HIGH SCHOOL |            |        |  |
|----------------------------------------|------------|--------|--|
| U_DISE :                               | District : | Block: |  |

Report Create Date: 0000-00-00 00:00:00 (42165)

» Refresher training Conducted

| general_info                                        |                 |
|-----------------------------------------------------|-----------------|
| » Half Yearly Report No                             | 10              |
| » Half Yearly Phase                                 | 1               |
| » Implementing Partner                              | IL&FS ETS       |
| » Half Yearly Period from                           | 10/02/2018      |
| » Half Yearly Period till                           | 04/01/2019      |
| » School Coordinator Name                           | JAPAN<br>BADHAI |
| Leaves taken for the follow                         | ing Month       |
| » Leave Month 1                                     | October         |
| » Leave Days1                                       | 0               |
| » Leave Month 2                                     | November        |
| » Leave Days2                                       | 0               |
| » Leave Month 3                                     | December        |
| » Leave Days3                                       | 0               |
| » Leave Month 4                                     | January         |
| » Leave Days4                                       | 0               |
| » Leave Month 5                                     | February        |
| » Leave Days5                                       | 0               |
| » Leave Month 6                                     | March           |
| » Leave Days6                                       | 0               |
| » Leave Month 7                                     | April           |
| » Leave Days7                                       | 0               |
| Equipment Downtime D                                | Details         |
| » Equipment are in working condition?               | Yes             |
| » Downtime > 4 Working Days                         | No              |
| » Action after 4 working days are over for Equipmer | nt              |
| Training Details                                    |                 |

| <ul> <li>Refresher training Conducted Date</li> <li>If No; Date for next month</li> </ul> | 15/02/2019             |
|-------------------------------------------------------------------------------------------|------------------------|
| Educational content Detai                                                                 | ls                     |
| » e Content installed?                                                                    | Yes                    |
| » SMART Content with Educational software?                                                | Yes                    |
| » Stylus/ Pens                                                                            | Yes                    |
| » USB Cable                                                                               | Yes                    |
| » Software CDs                                                                            | Yes                    |
| » User manual                                                                             | Yes                    |
| Recurring Service Details                                                                 | }                      |
| » Register Type (Faulty/Stock/Other Register)                                             | YES                    |
| » Register Quantity Consumed                                                              | 1                      |
| » Blank Sheet of A4 Size                                                                  | Yes                    |
| » A4 Blank Sheet Quantity Consumed                                                        | 2410                   |
| » Cartridge                                                                               | Yes                    |
| » Cartridge Quantity Consumed                                                             | 1                      |
| » USB Drives                                                                              | Yes                    |
| » USB Drives Quantity Consumed                                                            | 1                      |
| » Blank DVDs Rewritable                                                                   | Yes                    |
| » Blank DVD-RW Quantity Consumed                                                          | 25                     |
| » White Board Marker with Duster                                                          | Yes                    |
| » Quantity Consumed                                                                       | 6                      |
| » Electricity bill                                                                        | Yes                    |
| » Internet connectivity                                                                   | Yes                    |
| » Reason for Unavailablity                                                                |                        |
| Electrical Meter Reading and Generator                                                    | Meter Reading          |
| Generator meter reading                                                                   | 521                    |
| » Electrical meter reading                                                                | 2038                   |
| Equipment replacement deta                                                                | ails                   |
| » Replacement of any Equipment by Agency                                                  | Yes                    |
| » Name of the Equipment                                                                   | 3 mouse,8<br>headphone |
| Theft/Damaged Equipmen                                                                    | it                     |
| » Equipment theft/damage                                                                  | No                     |
| If Yes; Name the Equipment                                                                |                        |
| Lab Utilization details                                                                   |                        |
| No. of 9th Class students                                                                 | 163                    |
| 9th Class students attending ICT labs                                                     | 163                    |
| No. of 10th Class students                                                                | 188                    |

| No. of hours for the following month lab h  Month-1 | October       |
|-----------------------------------------------------|---------------|
| Hours1                                              | 55            |
| Month-2                                             | November      |
| » Hours2                                            | 60            |
| » Month-3                                           | December      |
| » Hours3                                            | 51            |
| » Month-4                                           | January<br>64 |
| » Hours4                                            |               |
| » Month-5                                           | February      |
| » Hours5                                            | 48            |
| » Month-6                                           | March         |
| » Hours6                                            | 63            |
| » Month-7                                           | April         |
| » Hours7                                            | 0             |
| Server & Node Downtime de                           | tails         |
| » Server Downtime Complaint logged date1            |               |
| » Server Downtime Complaint Closure date1           |               |
| » Server Downtime Complaint logged date2            |               |
| » Server Downtime Complaint Closure date2           |               |
| » Server Downtime Complaint logged date3            |               |
| » Server Downtime Complaint Closure date3           |               |
| » No. of Non-working days in between                | 0             |
| » No. of working days in downtime                   | 0             |
| Stand alone PC downtime de                          | etails        |
| » PC downtime Complaint logged date1                |               |
| » PC downtime Complaint Closure date1               |               |
| » PC downtime Complaint logged date2                |               |
| » PC downtime Complaint Closure date2               |               |
| » PC downtime Complaint logged date3                |               |
| » PC downtime Complaint Closure date3               |               |
| » No. of Non-working days in between                | 0             |
| » No. of working days in downtime                   | 0             |
| UPS downtime details                                |               |
| » UPS downtime Complaint logged date1               |               |
| » UPS downtime Complaint Closure date1              |               |
| » UPS downtime Complaint logged date2               |               |
| » UPS downtime Complaint Closure date2              |               |
| » UPS downtime Complaint logged date3               |               |

| » UPS downtime Complaint Closure date3                             |                                                                                                    |
|--------------------------------------------------------------------|----------------------------------------------------------------------------------------------------|
| » No. of Non-working days in between                               | 0                                                                                                    |
| » No. of working days in downtime                                  | 0                                                                                                    |
| Genset downtime details                                            | 3                                                                                                    |
| » UPS downtime Complaint logged date1                              |                                                                                                    |
| » UPS downtime Complaint Closure date1                             |                                                                                                    |
| » UPS downtime Complaint logged date2                              |                                                                                                    |
| » UPS downtime Complaint Closure date2                             |                                                                                                    |
| » UPS downtime Complaint logged date3                              | ***************************************                                                                                                    |
| » UPS downtime Complaint Closure date3                             |                                                                                                    |
| » No. of Non-working days in between                               | 0                                                                                                    |
| » No. of working days in downtime                                  | 0                                                                                                    |
| Integrated Computer Projector down                                 | ntime details                                                                                                    |
| » Projector downtime Complaint logged date1                        | A CONTRACTOR OF THE PROPERTY OF THE PROPERTY O |
| » Projector downtime Complaint Closure date1                       |                                                                                                    |
| » Projector downtime Complaint logged date2                        |                                                                                                    |
| » Projector downtime Complaint Closure date2                       |                                                                                                    |
| Projector downtime Complaint logged date3                          | ***************************************                                                                                                    |
| Projector downtime Complaint Closure date3                         |                                                                                                    |
| No. of Non-working days in between                                 | 0                                                                                                    |
| No. of working days in downtime                                    | 0                                                                                                    |
| Printer downtime details                                           |                                                                                                    |
| Printer downtime Complaint logged date1                            |                                                                                                    |
| Printer downtime Complaint Closure date1                           |                                                                                                    |
| Printer downtime Complaint logged date2                            |                                                                                                    |
| Printer downtime Complaint Closure date2                           |                                                                                                    |
| Printer downtime Complaint logged date3                            |                                                                                                    |
| Printer downtime Complaint Closure date3                           |                                                                                                    |
| No. of Non-working days in between                                 | 0                                                                                                    |
| No. of working days in downtime                                    | 0                                                                                                    |
| Interactive White Board (IWB) downt                                | time details                                                                                                    |
| IWB downtime Complaint logged date1                                |                                                                                                    |
| IWB downtime Complaint Closure date1                               |                                                                                                    |
| IWB downtime Complaint logged date2                                |                                                                                                    |
| IWB downtime Complaint Closure date2                               |                                                                                                    |
| IWB downtime Complaint logged date3                                |                                                                                                    |
| IWB downtime Complaint Closure date3                               |                                                                                                    |
|                                                                    |                                                                                                    |
| No. of Non-working days in between No. of working days in downtime | 0                                                                                                    |

| » stabilizer downtime Complaint logged date1  |                        |
|-----------------------------------------------|------------------------|
| » stabilizer downtime Complaint Closure date1 |                        |
| » stabilizer downtime Complaint logged date2  |                        |
| » stabilizer downtime Complaint Closure date2 |                        |
| » stabilizer downtime Complaint logged date3  |                        |
| » stabilizer downtime Complaint Closure date3 |                        |
| » No. of Non-working days in between          | 0                      |
| » No. of working days in downtime             | 0                      |
| Switch, Networking Components and other perip | heral downtime details |
| » peripheral downtime Complaint logged date1  |                        |
| » peripheral downtime Complaint Closure date1 |                        |
| » peripheral downtime Complaint logged date2  |                        |
| » peripheral downtime Complaint Closure date2 |                        |
| » peripheral downtime Complaint logged date3  |                        |
| » peripheral downtime Complaint Closure date3 |                        |
| » No. of Non-working days in between          | 0                      |
| » No. of working days in downtime             | 0                      |

Head Master Mistress with Seal